# **Nutanix Certified Advanced Professional (NCAP) 5.5**

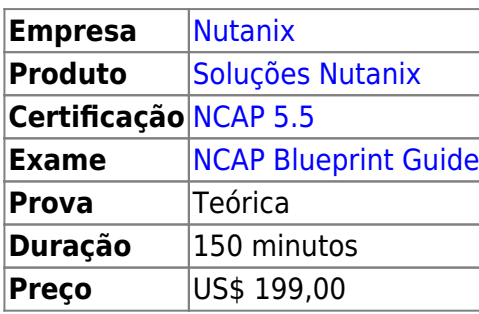

Dúvidas ou sugestões? [Deixe um comentário!](https://wiki.laboratoriobinario.com.br/certificacoes/nutanix/ncap/deixe_um_comentario)

# **Capacitação**

Segundo a Nutanix, um profissional com NCAP deve possuir entre 1 ou 2 anos de experiência com o  $AOS<sup>1</sup>$  e 6 meses de experiência com o AHV<sup>2</sup>, além de experiência como administrador de sistemas.

### **Treinamentos**

Na preparação para obter o NCAP, a Nutanix recomenda os seguintes treinamentos:

• [Nutanix Advanced Administration and Performance Management \[V5.5\]](https://www.nutanix.com/viewer?type=pdf&path=/content/dam/nutanix/resources/datasheets/ds-advanced-admin-performance-management-5.5.pdf)

## **Objetivos do Exame**

Avaliar o conhecimento e as habilidades do candidato para implementar, administrar e resolver problemas no Nutanix AOS e produtos correlatos.

Produtos:

- $AOS$ 
	- [Acropolis Advanced Administration Guide](https://portal.nutanix.com/#/page/docs/details?targetId=Advanced-Admin-AOS-v55:Advanced-Admin-AOS-v55)
	- [Acropolis v1 API Reference](https://portal.nutanix.com/#/page/docs/details?targetId=API-Ref-AOS-v55:API-Ref-AOS-v55)
	- [Command Reference](https://portal.nutanix.com/#/page/docs/details?targetId=Command-Ref-AOS-v55:Command-Ref-AOS-v55)
	- [Prism Web Console Guide](https://portal.nutanix.com/#/page/docs/details?targetId=Web-Console-Guide-Prism-v55:Web-Console-Guide-Prism-v55)
	- [Prism Central](https://portal.nutanix.com/#/page/docs/details?targetId=Prism-Central-Guide-Prism-v55:Prism-Central-Guide-Prism-v55)
	- [Prism Self Service User Guide](https://portal.nutanix.com/#/page/docs/details?targetId=SSP-User-Guide-v55:SSP-User-Guide-v55)
	- [Prism Self Service Administration Guide](https://portal.nutanix.com/#/page/docs/details?targetId=SSP-Admin-Guide-v55:SSP-Admin-Guide-v55)
- AHV
	- [AHV Administration Guide](https://portal.nutanix.com/#/page/docs/details?targetId=AHV-Admin-Guide-v55:AHV-Admin-Guide-v55)
- $\bullet$  AFS
	- o [Nutanix Files \(AFS Acropolis File Services\)](https://portal.nutanix.com/#/page/docs/details?targetId=Acropolis-File-Services-v30:Acropolis-File-Services-v30)

#### **Section 1 – Administer Advanced Virtual Machine Deployments**

- [Perform unattended installation and configure Nutanix Guest Tools \(NGT\)](https://wiki.laboratoriobinario.com.br/certificacoes/nutanix/ncap/perform-unattended-installtion-configure-ngt)
- [Set up and configure Self Service Restore](https://wiki.laboratoriobinario.com.br/certificacoes/nutanix/ncap/setup-configure-self-service-restore)
- [Add/Remove CPU and/or Memory resources to a live system](https://wiki.laboratoriobinario.com.br/certificacoes/nutanix/ncap/add-remove-cpu-memory-resources-live-system)
- [Identify the need for Flash mode/AHV Turbo for VM storage or performance tuning](https://wiki.laboratoriobinario.com.br/certificacoes/nutanix/ncap/identify-need-flash-mode-ahv-turbo-vm-storage-performance-tuning)
- [Manage Acropolis containers](https://wiki.laboratoriobinario.com.br/certificacoes/nutanix/ncap/manage-acropolis-containers)

#### **Section 2 – Implement Business Continuity and Disaster Recovery**

- [Based on a given scenario, administer and manage Nutanix data protection solutions](https://wiki.laboratoriobinario.com.br/certificacoes/nutanix/ncap/based-given-scenario-administer-manage-nutanix-data-protection-solutions)
- [Demonstrate how to install and configure synchronous replication for multiple hypervisors](https://wiki.laboratoriobinario.com.br/certificacoes/nutanix/ncap/demonstrate-how-install-configure-synchronous-replication-multiple-hypervisors)

#### **Section 3 – Configure Advanced Networking**

- [Identify the physical switch configuration necessary to support a given AOS networking feature](https://wiki.laboratoriobinario.com.br/certificacoes/nutanix/ncap/identify-physical-switch-configuration-necessary-support-given-aos-networking-feature)
- [Utilize network CLIs to manage OVS \(Open vSwitch\) instances and make changes to multiple](https://wiki.laboratoriobinario.com.br/certificacoes/nutanix/ncap/utilize-network-clis-manage-ovs-instances-multiple-nodes) [nodes](https://wiki.laboratoriobinario.com.br/certificacoes/nutanix/ncap/utilize-network-clis-manage-ovs-instances-multiple-nodes)
- [Manage bridges and uplinks](https://wiki.laboratoriobinario.com.br/certificacoes/nutanix/ncap/manage-bridges-uplinks)
- [Configure and utilize Network Visualization](https://wiki.laboratoriobinario.com.br/certificacoes/nutanix/ncap/configure-utilize-network-visualization)
- [Describe and differentiate Network Segmentation for CVM-CVM/CVM-Hypervisor/CVM-Intranet](https://wiki.laboratoriobinario.com.br/certificacoes/nutanix/ncap/describe-differentiate-network-segmentation)

#### **Section 4 – Enable and Customize Security Services**

- [Describe and manage Nutanix's custom Security Technical Implementation Guides \(STIGs\)](https://wiki.laboratoriobinario.com.br/certificacoes/nutanix/ncap/describe-manage-nutanixs-custom-stigs)
- [Describe and manage role mapping between Prism Element and Prism Central](https://wiki.laboratoriobinario.com.br/certificacoes/nutanix/ncap/describe-manage-role-mapping-between-prism-element-prism-central)
- [Describe and differentiate audit events and logs for local and AD/LDAP users](https://wiki.laboratoriobinario.com.br/certificacoes/nutanix/ncap/describe-differentiate-audit-events-logs-for-local-ad-ldap-users)
- [Create and install SSH Keys for Cluster Lockdown](https://wiki.laboratoriobinario.com.br/certificacoes/nutanix/ncap/create-install-ssh-keys-for-cluster-lockdown)
- [Implement 2-factor authentication for an AOS cluster](https://wiki.laboratoriobinario.com.br/certificacoes/nutanix/ncap/implement-2-factor-authentication-for-aos-cluster)

#### **Section 5 – Manage Acropolis File and Block Services**

- [Identify use cases for Acropolis Block Services \(ABS\)](https://wiki.laboratoriobinario.com.br/certificacoes/nutanix/ncap/identify-use-cases-for-abs)
- [Identify use cases for Acropolis File Services \(AFS\)](https://wiki.laboratoriobinario.com.br/certificacoes/nutanix/ncap/identify-use-cases-for-afs)
- [Deploy ABS to an AOS cluster \(including Volume Groups, iSCSI Initiators, Discovery, CHAP\)](https://wiki.laboratoriobinario.com.br/certificacoes/nutanix/ncap/deploy-abs-to-aos-cluster-including-volume-groups-iscsi-initiators-discovery-chap)
- [Deploy AFS to an AOS cluster \(including a File Server and File Shares\)](https://wiki.laboratoriobinario.com.br/certificacoes/nutanix/ncap/deploy-afs-to-aos-cluster-including-file-server-file-shares)
- [Manage an AFS cluster](https://wiki.laboratoriobinario.com.br/certificacoes/nutanix/ncap/manage-afs-cluster)
- [Connect to an ABS target from both Windows and Linux clients](https://wiki.laboratoriobinario.com.br/certificacoes/nutanix/ncap/connect-to-abs-target-from-windows-linux-clients)

#### **Section 6 – Administer Prism Central with and without Prism Pro**

- [Describe and differentiate capabilities of Prism Central with and without Prism Pro](https://wiki.laboratoriobinario.com.br/certificacoes/nutanix/ncap/describe-differentiate-capabilities-prism-central-with-without-prism-pro)
- [Use Prism Central to identify and fix bottlenecks and anomalies](https://wiki.laboratoriobinario.com.br/certificacoes/nutanix/ncap/use-prism-central-identify-fix-bottlenecks-anomalies)
- [Exploit Machine Learning for entity management and resource optimization](https://wiki.laboratoriobinario.com.br/certificacoes/nutanix/ncap/exploit-machine-learning-for-entity-management-resource-optimization)
- [Plan for future growth using Capacity Runway and What-if Scenarios](https://wiki.laboratoriobinario.com.br/certificacoes/nutanix/ncap/plan-for-future-growth-using-capacity-runway-what-if-scenarios)
- [Manage assets and applications using Calm](https://wiki.laboratoriobinario.com.br/certificacoes/nutanix/ncap/manage-assets-applications-using-calm)

[Implement and administer Prism Self-Service](https://wiki.laboratoriobinario.com.br/certificacoes/nutanix/ncap/implement-administer-prism-self-servic)

### **Section 7 – Manage and Optimize Performance**

- [Determine correct system storage settings for compression, deduplication, erasure coding and](https://wiki.laboratoriobinario.com.br/certificacoes/nutanix/ncap/determine-correct-system-storage-settings-for-compression-deduplication-erasure-coding-validate-expected-savings) [validate expected savings](https://wiki.laboratoriobinario.com.br/certificacoes/nutanix/ncap/determine-correct-system-storage-settings-for-compression-deduplication-erasure-coding-validate-expected-savings)
- [Monitor CPU/Memory utilization to identify problems and propose solutions](https://wiki.laboratoriobinario.com.br/certificacoes/nutanix/ncap/monitor-cpu-memory-utilization-identify-problems--propose-solutions)
- [Analyze existing network configuration and adjust for optimal performance \(NLB, Bond](https://wiki.laboratoriobinario.com.br/certificacoes/nutanix/ncap/analyze-existing-network-configuration-adjust-for-optimal-performance-nlb-bond-configuration) [configuration\)](https://wiki.laboratoriobinario.com.br/certificacoes/nutanix/ncap/analyze-existing-network-configuration-adjust-for-optimal-performance-nlb-bond-configuration)
- [Identify the capabilities of the Enterprise Cloud as they relate to performance of AOS clusters,](https://wiki.laboratoriobinario.com.br/certificacoes/nutanix/ncap/identify-capabilities-enterprise-cloud-performance-aos-clusters-ahv-hosts-vms) [AHV hosts and VMs](https://wiki.laboratoriobinario.com.br/certificacoes/nutanix/ncap/identify-capabilities-enterprise-cloud-performance-aos-clusters-ahv-hosts-vms)
- [Describe and monitor storage performance and methods of optimization](https://wiki.laboratoriobinario.com.br/certificacoes/nutanix/ncap/describe-monitor-storage-performance-methods-optimization)

### **Section 8 – Utilize Advanced Management Interfaces**

- [Describe the REST API and demonstrate how to use the REST API explorer](https://wiki.laboratoriobinario.com.br/certificacoes/nutanix/ncap/describe_the_rest_api_and_demonstrate_how_to_use_the_rest_api_explorer)
- [Install and configure a REST client to trigger REST API and generate code snippets](https://wiki.laboratoriobinario.com.br/certificacoes/nutanix/ncap/install-configure-rest-client-trigger-rest-api-generate-code-snippets)
- [Execute PowerShell cmdlets in interactive and batch modes](https://wiki.laboratoriobinario.com.br/certificacoes/nutanix/ncap/execute-powershell-cmdlets-interactive--batch-modes)

#### Dúvidas ou sugestões? [Deixe um comentário!](https://wiki.laboratoriobinario.com.br/certificacoes/nutanix/ncap/deixe_um_comentario)

[1\)](#page--1-0)

Acropolis Operational System  $2)$ 

Acropolis Hypervisor

From: <https://wiki.laboratoriobinario.com.br/>- **Laboratório Binário**

Permanent link: **<https://wiki.laboratoriobinario.com.br/certificacoes/nutanix/ncap/start>**

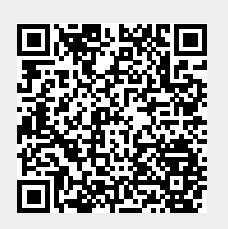

Last update: **2019/06/03 09:23**